## riboSeqR

Thomas J. Hardcastle, Betty Y.W. Chung

April 6, 2015

#### Introduction

Ribosome profiling extracts those parts of a coding sequence currently bound by a ribosome (and thus, are likely to be undergoing translation). Ribosomes typically cover between 20-30 bases of the mRNA (dependant on conformational changes) and move along the mRNA three bases at a time. Sequenced reads of a given length are thus likely to lie predominantly in a single frame relative to the start codon of the coding sequence. This package presents a set of methods for parsing ribosomal profiling data from multiple samples and aligned to coding sequences, inferring frameshifts, and plotting the average and transcript-specific behaviour of these data. Methods are also provided for extracting the data in a suitable form for differential translation analysis.

### **Getting Data**

riboSeqR currently reads alignment data from flat text files that contain (as a minimum), the sequence of the read, the name of the sequence to which the read aligns, the strand to which it aligns, and the starting position of alignment. A *Bowtie* alignment (note that *Bowtie*, rather than *Bowtie2*, is recommended for short reads, which ribosome footprints are) using the option "–suppress 1,6,7,8" will generate this minimal data. It is by default assumed that the data are generated in this way, and the default columns specification for the default readRibodata function (see below) reflects this.

### **Workflow Example**

Begin by loading the riboSeqR library.

> rnafiles <- paste(datadir,

```
> library(riboSeqR)
```

Identify the data directory for the example data.

```
> datadir <- system.file("extdata", package = "riboSeqR")</pre>
```

The fastaCDS function can be used to guess at potential coding sequences from a (possibly compressed; see base::file) fasta file containing mRNA transcripts (note; do not use this on a genome!). These can also be loaded into a *GRanges* object from an annotation file.

"/chlamy236\_plus\_deNovo\_plusOnly\_Index", c(10,12,14,16), sep = "")

The aligned ribosomal (and RNA) data can be read in using the readRibodata function. The columns can be specified as a parameter of the readRibodata function if the data in the alignment files are differently arranged.

```
> riboDat <- readRibodata(ribofiles, rnafiles, replicates = c("WT", "WT", "M", "M"))
```

The alignments can be assigned to frames relative to the coding coordinates with the frameCounting function.

```
> fCs <- frameCounting(riboDat, fastaCDS)
```

The predominant reading frame, relative to coding start, can be estimated from the frame calling (or from a set of coordinates and alignment data) for each n-mer. The weighting decribes the proportion of n-mers fitting with the most likely frameshift. The reading frame can also be readily visualised using the plotFS function.

```
> fS <- readingFrame(rC = fCs); fS
           26
                 27
                       28
                            29
                                 30
         1030
              8261 16355 2379 1346
         2847 36011 3582 1634
                                436
         3352 1687
                     3331 701
                                609
frame.ML
                  1
                        0
                             0
> plotFS(fS)
```

These can be filtered on the mean number of hits and unique hits within replicate groups to give plausible candidates for coding. Filtering can be limited to given lengths and frames, which may be inferred from the output of the readingFrame function.

```
> ffCs <- filterHits(fCs, lengths = c(27, 28), frames = list(1, 0),
+ hitMean = 50, unqhitMean = 10, fS = fS)
```

We can plot the total alignment at the 5' and 3' ends of coding sequences using the plotCDS function. The frames are colour coded; frame-0 is red, frame-1 is green, frame-2 is blue.

```
> plotCDS(coordinates = ffCs@CDS, riboDat = riboDat, lengths = 27)
```

Note the frameshift for 28-mers.

```
> plotCDS(coordinates = ffCs@CDS, riboDat = riboDat, lengths = 28)
```

We can plot the alignment over an individual transcript sequence using the plotTranscript function. Observe that one CDS (on the right) contains the 27s in the same phase as the CDS (they are both red) while the putative CDSes to the left are not in phase with the aligned reads, suggesting either a sequence error in the transcript or a misalignment. The coverage of RNA sequenced reads is shown as a black curve (axis on the right).

```
> plotTranscript("CUFF.37930.1", coordinates = ffCs@CDS,
+ riboData = riboDat, length = 27, cap = 200)
```

NULL

We can extract the counts from a riboCoding object using the sliceCounts function

```
> riboCounts <- sliceCounts(ffCs, lengths = c(27, 28), frames = list(0, 2))
```

Counts for RNA-sequencing can be extracted using from the riboData object and the coding coordinates using the rnaCounts function. This is a relatively crude counting function, and alternatives have been widely described in the literature on mRNA-Seq.

```
> rnaCounts <- rnaCounts(riboDat, ffCs@CDS)</pre>
```

These data may be used in an analysis of differential translation through comparison with the RNA-seq data. See the description of a beta-binomial analysis in the *baySeq* vignettes for further details.

```
> library(baySeq)
> pD <- new("countData", replicates = ffCs@replicates,
+ data = list(riboCounts, rnaCounts),
+ groups = list(NDT = c(1,1,1,1), DT = c("WT", "WT", "M", "M")),
+ annotation = as.data.frame(ffCs@CDS),
+ densityFunction = bbDensity)
> libsizes(pD) <- getLibsizes(pD)</pre>
```

```
26
                  27
                         28
                               29
                                    30
          1030
                8261 16355 2379 1346
          2847 36011
                       3582 1634
                                   436
          3352
                1687
                       3331
                              701
                                   609
frame.ML
             2
                          0
                                0
                                     0
                    1
```

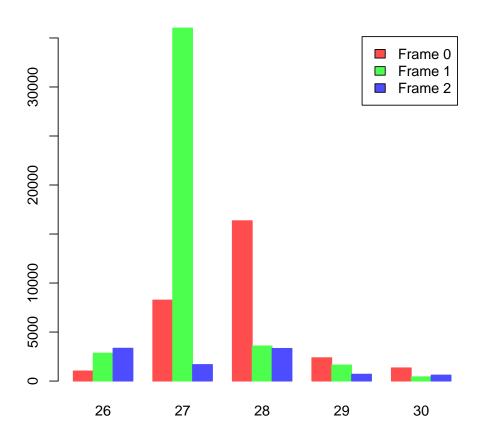

Figure 1: Number of n-mers in each frame relative to coding start. 27-mers are predominantly in frame-1, while 28-mers are chiefly in frame-0.

```
> pD <- getPriors(pD, cl = NULL)
> pD <- getLikelihoods(pD, cl = NULL)
> topCounts(pD, "DT", normaliseData = TRUE)
             seqnames start
                              end width strand frame
                                                          WT.1
                                                                   WT.2
                                                                            M.1
                                                                                     M.2
          CUFF.9523.1
                                                        98:526 135:490 569:501 320:472
1
                          78 1040
                                     963
                                                     2
2
   Cre16.g684650.t1.2
                          97 1917
                                    1821
                                                     0
                                                          5:39
                                                                   0:42
                                                                            0:35
                                                                                   64:56
            g17763.t1
3
                          78 2981
                                    2904
                                                     2
                                                         33:50
                                                                  14:54
                                                                          53:46
                                                                                  115:53
4
   Cre17.g723750.t1.3
                         516
                               638
                                     123
                                                     2
                                                         33:10
                                                                  28:10
                                                                            0:10
                                                                                    0:13
5
                                                     1 348:362 149:454 213:193 473:559
   Cre06.g281600.t1.2
                         416 2917
                                    2502
6
         CUFF.37930.1
                         132 1151
                                    1020
                                                     2 299:157 255:205 356:155 716:186
7
         CUFF.28790.1
                                                     2
                                                         27:28
                                                                           0:29
                         165
                              530
                                     366
                                                                  14:30
                                                                                    0:31
                                                     2
                                                         33:22
8
         CUFF.34006.1
                        1182 2892
                                    1711
                                                                  28:18
                                                                          18:23
                                                                                    0:31
   Cre17.g717750.t1.2
                               828
                                                     0
                                                                   7:11
                                                                                    26:9
9
                         106
                                     723
                                                           5:7
                                                                           18:10
10
         CUFF.43770.1
                          62
                              441
                                     380
                                                         38:51
                                                                   0:59
                                                                          36:48
                                                                                   38:58
```

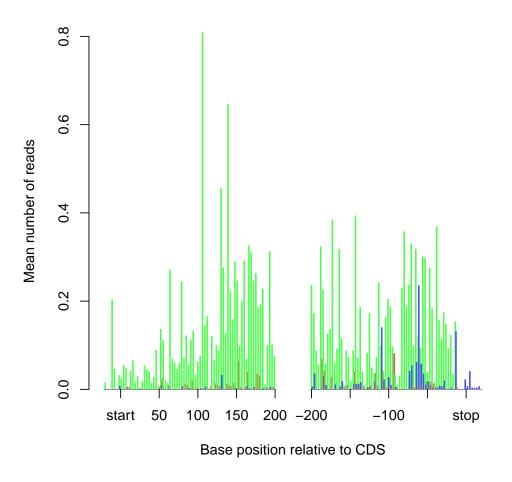

Figure 2: Average alignment of 27-mers to 5' and 3' ends of coding sequences.

```
Likelihood ordering
                          FDR.DT
                                   FWER.DT
1
    0.4250300
                  M>WT 0.5749700 0.5749700
    0.3698900
2
                  M>WT 0.6025400 0.8427856
    0.3564591
                  M>WT 0.6162069 0.9439595
3
4
    0.3340023
                  WT>M 0.6286546 0.9812823
    0.2846783
                  M>WT 0.6459880 0.9946715
5
                  M>WT 0.6737922 0.9990026
6
    0.1871873
7
    0.1826776
                  WT>M 0.6942965 0.9998178
8
    0.1783432
                  WT>M 0.7102165 0.9999675
9
    0.1453623
                  M>WT 0.7262633 0.9999953
   0.1387323
                  M>WT 0.7397638 0.9999993
10
```

#### **Session Info**

```
> sessionInfo()
```

R version 3.1.3 (2015-03-09)

Platform: x86\_64-unknown-linux-gnu (64-bit) Running under: Ubuntu precise (12.04.5 LTS)

locale:

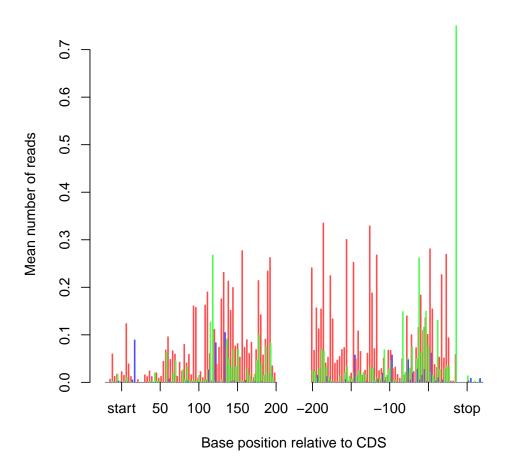

Figure 3: Average alignment of 28-mers to 5' and 3' ends of coding sequences.

| [1] LC_CTYPE=en_US.UTF-8 [4] LC_COLLATE=C [7] LC_PAPER=en_US.UTF-8 [10] LC_TELEPHONE=C              | LC_NUMERIC=C<br>LC_MONETARY=6<br>LC_NAME=C<br>LC_MEASUREMEN |                             | LC_TIME=en_US.<br>LC_MESSAGES=en<br>LC_ADDRESS=C<br>LC_IDENTIFICAT | L_US.UTF-8     |
|----------------------------------------------------------------------------------------------------|-------------------------------------------------------------|-----------------------------|--------------------------------------------------------------------|----------------|
| attached base packages: [1] stats4 parallel stats [9] base                                          | graphics g                                                  | grDevices util              | s datasets                                                         | methods        |
| <b>J</b> <u>1</u> -                                                                                 | eqR_1.0.5<br>es_2.0.1                                       | abind_1.4-3<br>S4Vectors_0. |                                                                    | cRanges_1.18.4 |
| <pre>loaded via a namespace (and not attached): [1] BiocStyle_1.4.1 XVector_0.6.0 tools_3.1.3</pre> |                                                             |                             |                                                                    |                |

NULL

# chlamy236\_plus\_deNovo\_plusOnly\_Index17 :: CUFF.37930.1

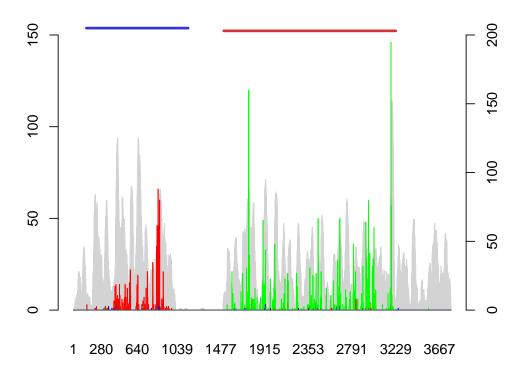

Figure 4: Alignment to individual transcript.